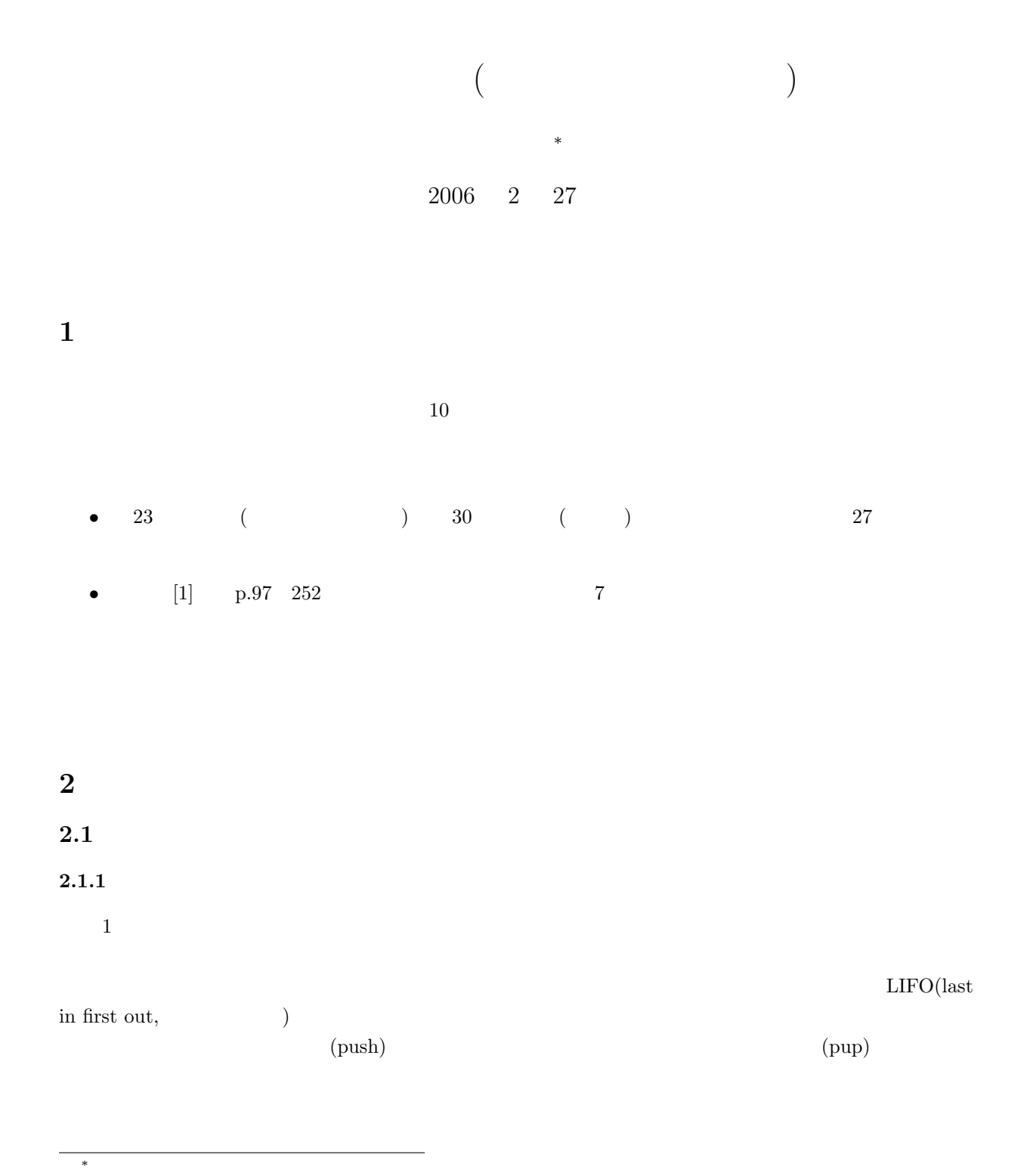

1

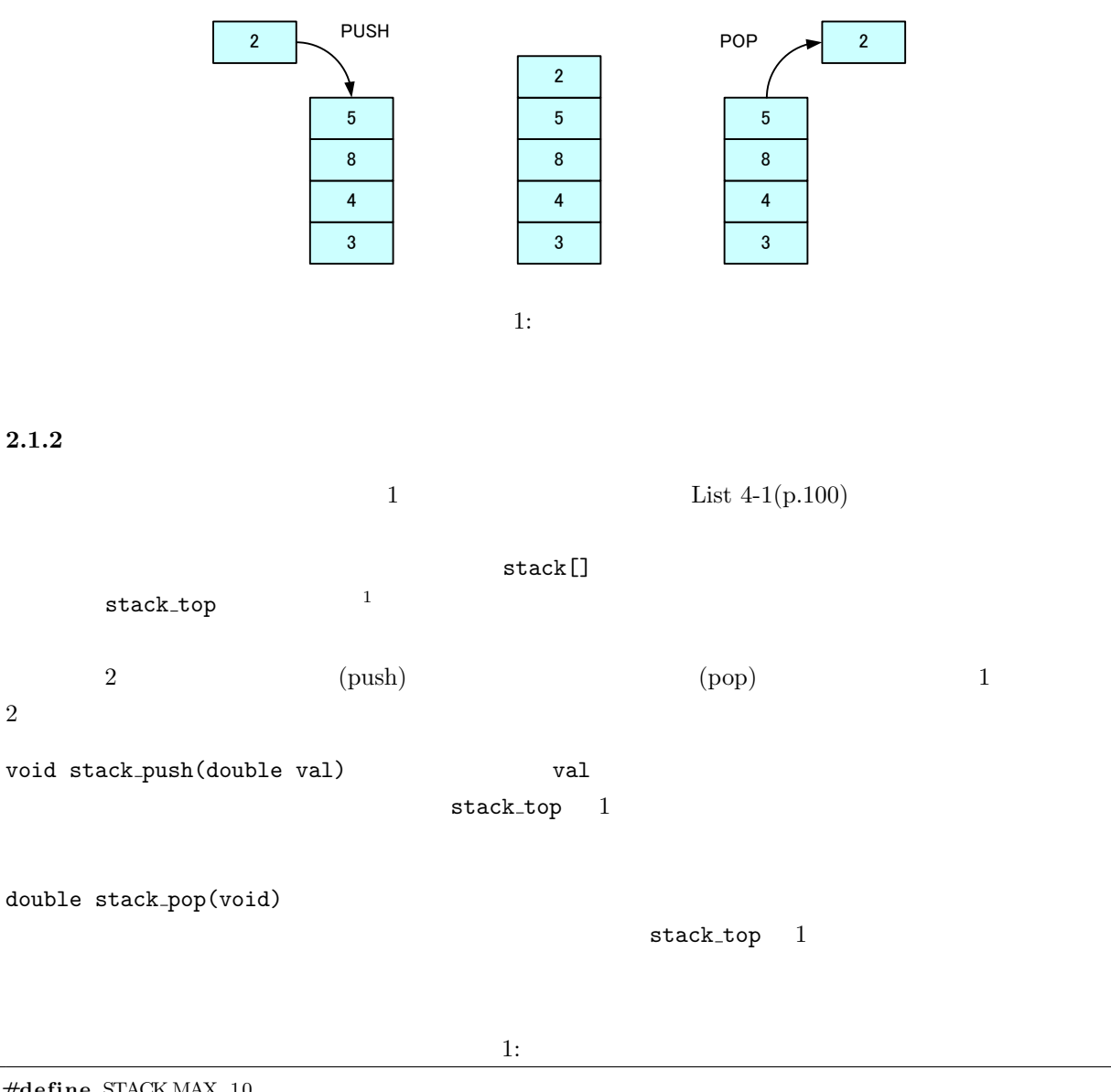

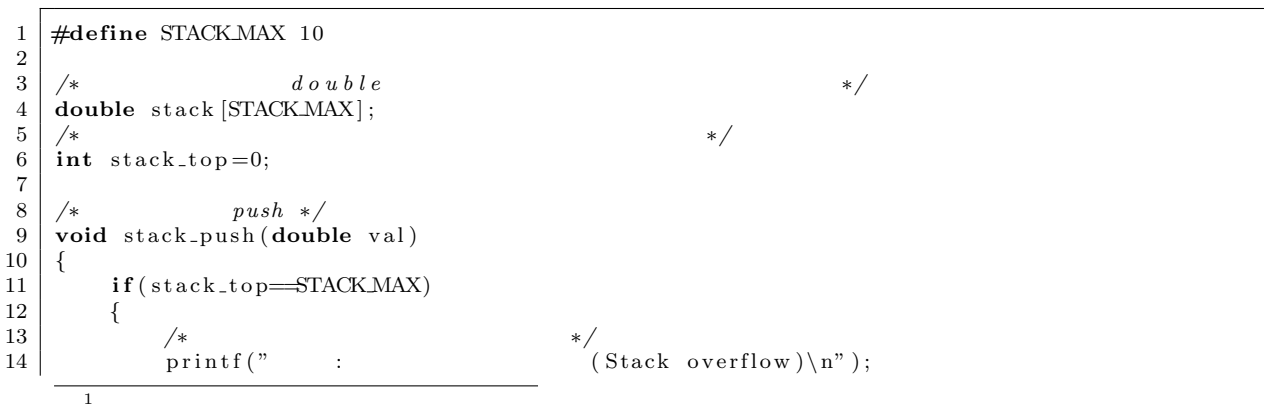

```
15 | exit (EXIT_FAILURE);
16 }
                      17 e l s e
\begin{array}{c|c} 18 \\ 19 \end{array} {
 19 /∗ 渡 さ れ た 値 を ス タ ッ ク に 積 む ∗/
20 s t a c k [ s t a c k t o p ]= v al ;
\begin{array}{c|c} 21 & +\text{stack-to}, \\ 22 & \end{array}\begin{array}{c|c} 22 \\ 23 \end{array} }
23 }
\frac{24}{25}25 | /* pop */<br>26 double stack_pop(void)
\begin{array}{c|c} 27 \\ 28 \end{array} {
                       \mathbf{if} (\text{stack-to-p==0})\begin{array}{c|c} 29 & \{30\} \end{array}30 /* printf (" : */
 31 printf ("The state of \mathbb{R}^n is the print of \mathbb{R}^n and \mathbb{R}^n are \mathbb{R}^n is the principal \mathbb{R}^n and \mathbb{R}^n are \mathbb{R}^n and \mathbb{R}^n are \mathbb{R}^n and \mathbb{R}^n are \mathbb{R}^n and \mathbb32 \left| \right. \qquad \qquad \left. \right. \left. \left. \right. \right. \left. \left. \right. \left. \right. \left. \left. \right. \right. \left. \left. \right. \left. \left. \right. \right. \left. \left. \right. \right. \left. \left. \right. \right. \left. \left. \right. \right. \left. \left. \left. \right. \right. \left. \left. \right. \right. \left. \left. \right. \right. \left. \left. \right. \right. \left. \left. \right. \right. \left. \left. \right. \left. \left. \right. \right. \left. \left. \right. \right. \left. \left. \right33 exit (EXIT_FAILURE);
 34 return 0 ;
\begin{array}{c|c} 35 & & \frac{1}{25} \\ 36 & & \frac{1}{25} \end{array}\acute{e} lse
\begin{array}{c|c} 37 & \{38 \} \end{array}38 /∗ い ち ば ん 上 の 値 を 返 す ∗/
 39 −−s t a c k t o p ;
40 return stack [stack_top];<br>41 }
\begin{array}{c|c} 41 & 42 \end{array}42 }
```
### $2.2$

#### $2.2.1$

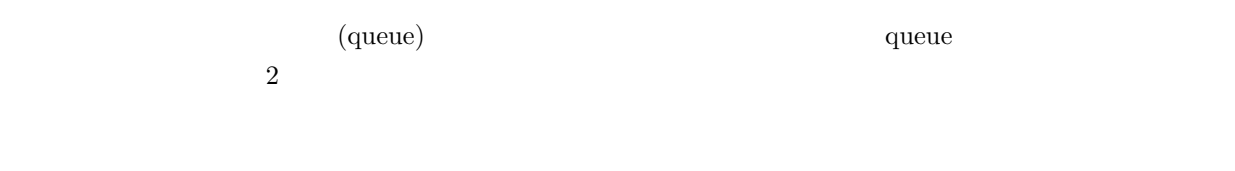

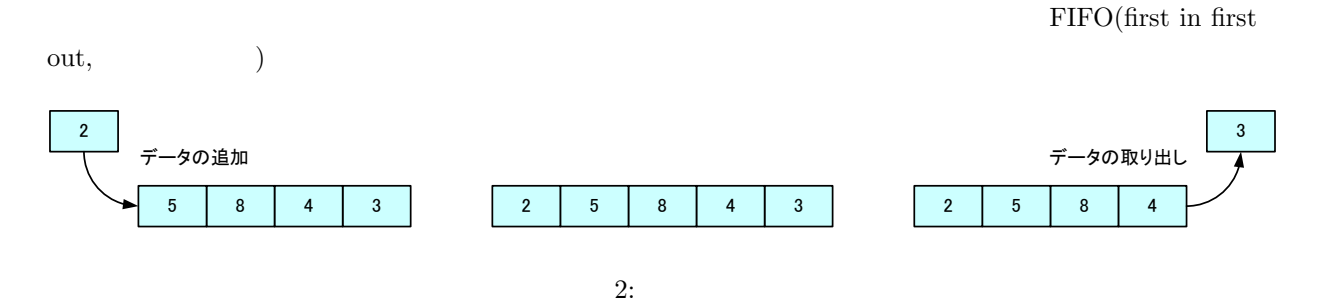

• FIFO **a** 

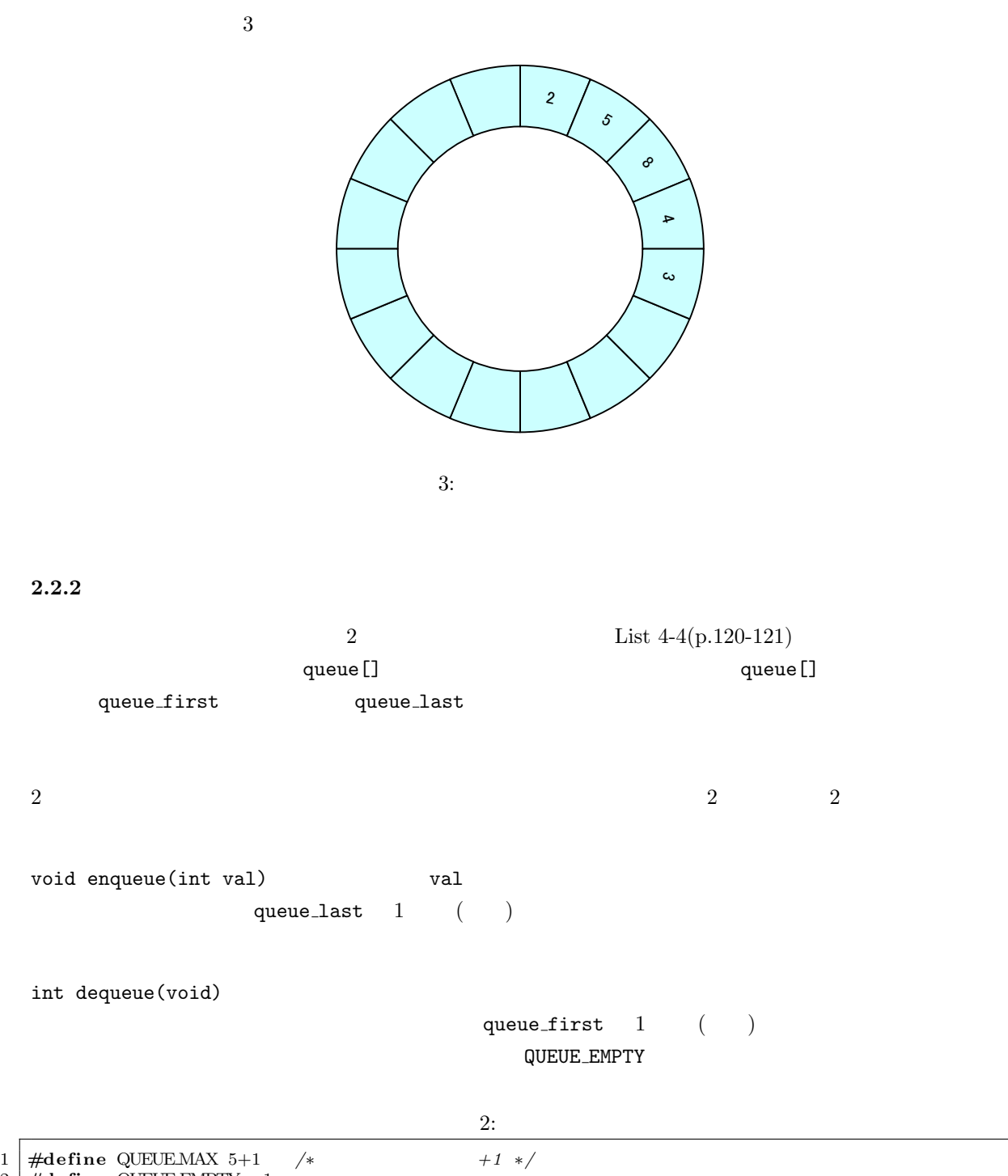

•<br>• <sub>The most of the most of the most of the most of the most of the most of the most of the most of the most of</sub>

<sup>2 | #</sup>define QUEUE.EMPTY −1<br>3 |

```
4 /∗ 配 列 に よ る キ ュ ー 構 造 ∗/
5 int queue [QUEUE MAX] ;
   6 /∗ キ ュ ー の 先 頭 位 置 ( 配 列 先 頭 か ら の オ フ セ ッ ト ) ∗/
7 int q u e u e f i r s t =0;
   8 /∗ キ ュ ー の 末 尾 位 置 ( 配 列 先 頭 か ら の オ フ セ ッ ト ) ∗/
9 int q u e u e l a s t =0;
10
 11 /∗ キ ュ ー に デ ー タ を 追 加 す る ∗/
12 void enqueue ( int v al )
\begin{array}{c|c} 13 \\ 14 \end{array} {
 14 /∗ last first */<br>
15 if ((queue_last+1)%QUEUEMAX ==queue_first)
\begin{array}{c|c} 16 \\ 17 \end{array} {
 17 / ∗ , \frac{1}{2} , \frac{1}{2} , \frac{1}{2} , \frac{1}{2} , \frac{1}{2} , \frac{1}{2} , \frac{1}{2} , \frac{1}{2} , \frac{1}{2} , \frac{1}{2} , \frac{1}{2} , \frac{1}{2} , \frac{1}{2} , \frac{1}{2} , \frac{1}{2} , \frac{1}{2} , \frac{1}{2} , \frac{\begin{array}{c|c} 18 & \text{print f (} \text{``}) ; \\ 19 & \text{} \end{array}19 }
\begin{array}{c|c}\n 20 & \text{else} \\
 21 & \text{else}\n \end{array}\begin{array}{c|c} 21 & \text{ } & 1 \\ 22 & \text{ } & \end{array}22 /∗ キ ュ ー に 新 し い 値 を 入 れ る ∗/
23 queue [ q u e u e l a s t ]= v al ;
24 <i>/∗ q u e u e l a st 1 25
 25 も し , い ち ば ん 後 ろ の 場 合 は , 先 頭 に も っ て く る ∗/
26 q u e u e l a s t =( q u e u e l a s t+1)%QUEUE MAX;
\begin{array}{c|c} 27 & & \rightarrow \\ 28 & & \rightarrow \end{array}28 }
\frac{29}{30}30 /∗ キ ュ ー か ら デ ー タ を 取 り 出 す ∗/
31 int dequeue ( void)
\begin{array}{c|c} 32 & 6 \\ 33 & 6 \end{array}int ret;
\frac{34}{35}\textbf{if} ( queue_first=\texttt{queue-last} )
\begin{array}{c|c} 36 & \{37\} \end{array}37   ∤*   1   */<br>38   return QUEUE EMPTY;
\begin{array}{c|c}\n 39 & & \rightarrow \\
 40 & & \neq\n \end{array}e lse
\begin{array}{c|c} 41 & \phantom{0} \phantom{0} \phantom{0} \phantom{0} \end{array}42 /∗ い ち ば ん 先 頭 の キ ュ ー を 返 す 準 備 ∗/
43 r e t=queue [ q u e u e f i r s t ] ;
 44 /<br>
45 queue_first=(queue_first+1)%QUEUEMAX;
46 return ret;
\begin{array}{c|c} 47 & 48 \end{array}48 }
```
## **2.3** 練習問題

```
[-1]\begin{bmatrix} 2 & 2 \end{bmatrix} LIFO ?
[-3]PUSH(n) : nPOP() :
```
PUSH(3)*→*PUSH(5)*→*POP()*→*PUSH(2)*→*PUSH(1)*→*POP()*→*POP()*→*PUSH(1)*→*POP()*→*PUSH(7)  $[ 4]$  POP()  $[-5]$  $[6]$  FIFO ?  $[7]$  $\begin{bmatrix} 8 \end{bmatrix}$  $ENQ(n)$  :  $n$  $DEQ()$  : ENQ(6)*→*ENQ(2)*→*DEQ()*→*ENQ(7)*→*DEQ()*→*ENQ(3)*→*ENQ(1)*→*ENQ(2)*→*DEQ()*→*DEQ()  $[9]$   $DEQ()$ 

**3** and  $\overline{\phantom{a}}$  **3** 

 $3.1$ 

(recursive call)

 $5$  $5! = 5 \times 4 \times 3 \times 2 \times 1$  $= 120$  (1)

 $\boldsymbol{n}$ 

 $n! = n \times (n-1) \times (n-2) \times \cdots \times 2 \times 1$  (2)

 $0! = 1$ 

 $n! = n \times (n-1)!$  (3)

 $0! = 1$  (4)

$$
\begin{array}{cc}\n & (2) \\
(3) & (4)\n\end{array}
$$

これは,実際にプログラムを示した方がよく分かるので,

 $\frac{4}{3}$  3

(recursive call) C

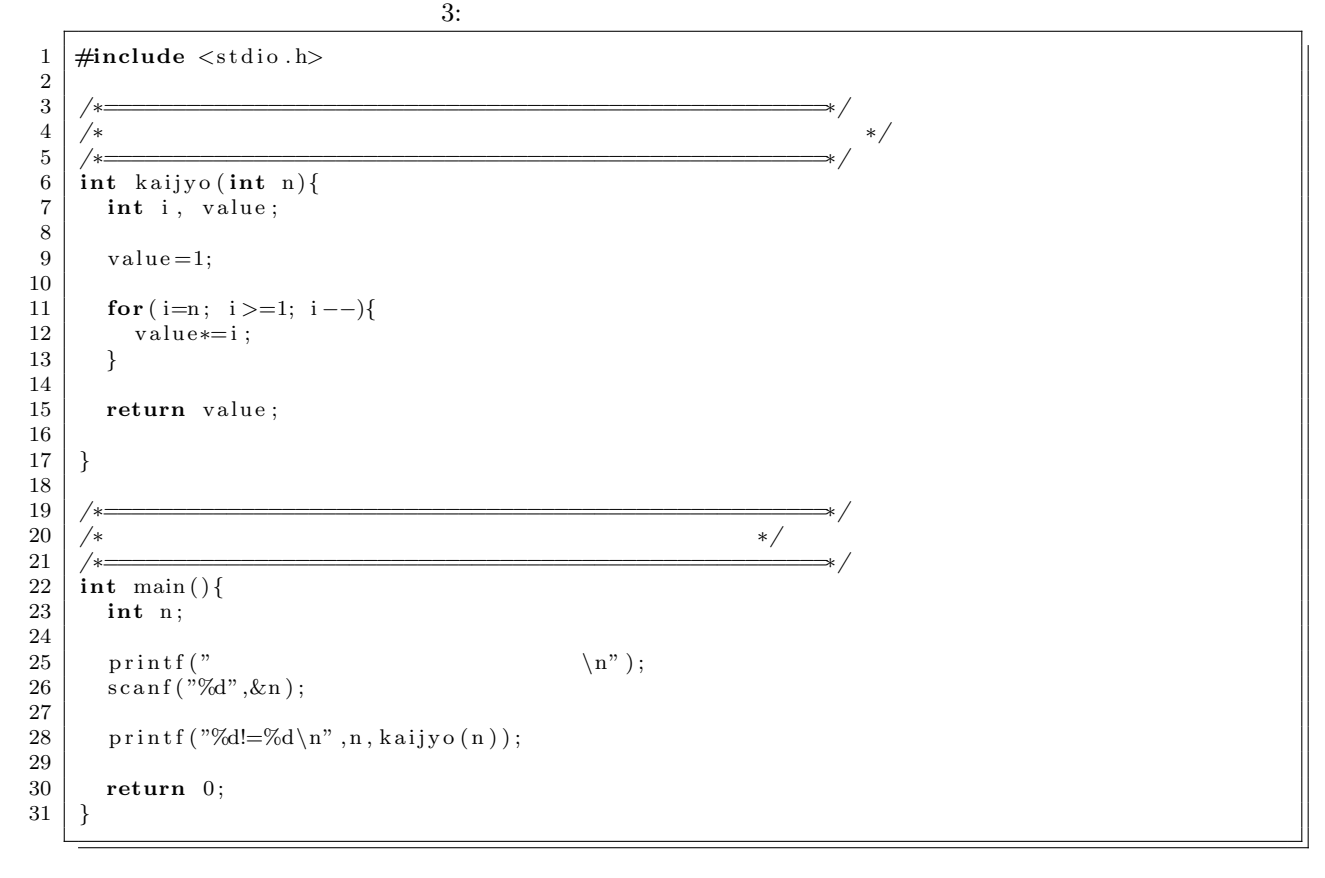

 $4:$ 

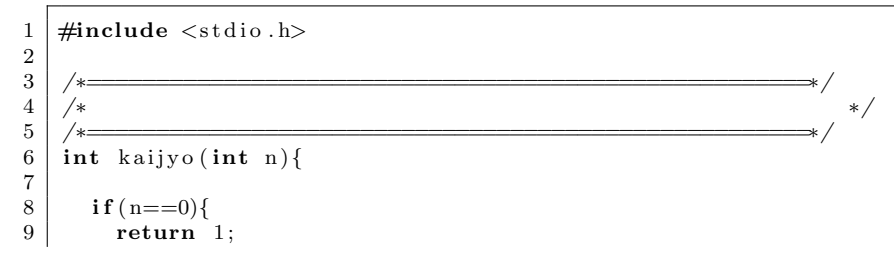

 $\begin{array}{c|c} 10 & \text{else} \{ \\ 11 & \text{return} \end{array}$ 11 **return** n*∗* k ai j y o ( n*−*1); 12 *}* 13 14 *}*  $\begin{array}{c} 15 \\ 16 \end{array}$ 16 */∗=====================================================∗/* 17 */∗ ∗/* 18 */∗=====================================================∗/*  $\begin{bmatrix} 19 \\ 20 \end{bmatrix}$  **int** main () { int n;  $\frac{21}{22}$ 22 printf(" \n");<br>23 scanf("%d",&n);  $\frac{24}{25}$ 25 p r i n t f ( "%d!=%d*\*n" , n , k ai j y o ( n ) ) ;  $\frac{26}{27}$ **return** 0;<br>} 28 *}*

**3.2** 練習問題

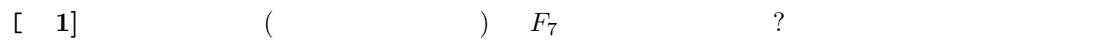

 $F_k = F_{k-1} + F_{k-2}$  *F*<sub>0</sub> = 0 *F*<sub>1</sub> = 1

 $\begin{bmatrix} 2 \end{bmatrix}$  $\begin{bmatrix} 3 \end{bmatrix}$  *n*  $\begin{bmatrix} 2 \end{bmatrix}$  *n*  $\begin{bmatrix} 2 \end{bmatrix}$ 

 $F(0) = 1$   $F(n) = \Box$ 

 $F(n) \times F(n-1)$  *F*(*n −* 1)  $\times F(n-2)$  $n \times F(n-1)$  (*n* − 1)  $\times F(n)$ 

 $[-4]$  *n* 

**4** ツリー構造

**4.1** 

<sup>2</sup>*<sup>n</sup>* は非負の整数で,*<sup>n</sup>* の階乗を *<sup>n</sup>*! と書く.*n*! = *<sup>n</sup>*(*<sup>n</sup> <sup>−</sup>* 1)(*<sup>n</sup> <sup>−</sup>* 2) *· · ·* <sup>2</sup> *<sup>×</sup>* <sup>1</sup> である.

 $\text{tree}(\phantom{a})$ 

# $\begin{array}{cccccccccc} & & & & 1 & & 4 & & & 6 \\ & & & & & 1 & & 4 & & & 6 \\ & & & & & & & & & & \\ \end{array}$

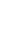

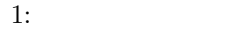

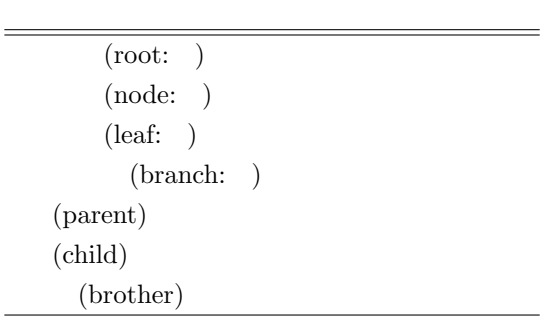

 $\ddot{x}$ 

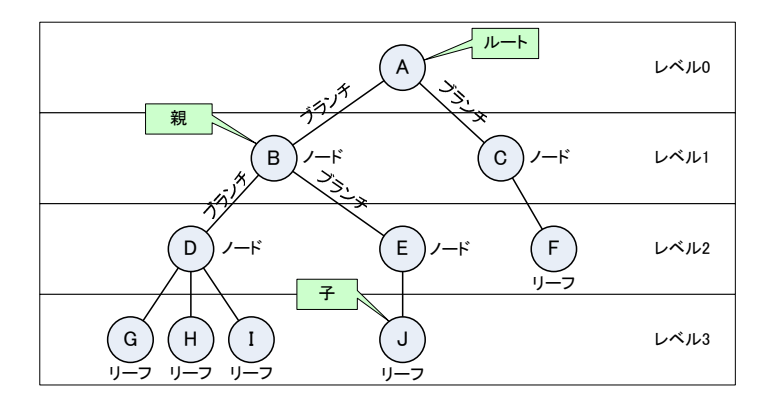

 $4:$  E

# **4.2 2** 分木

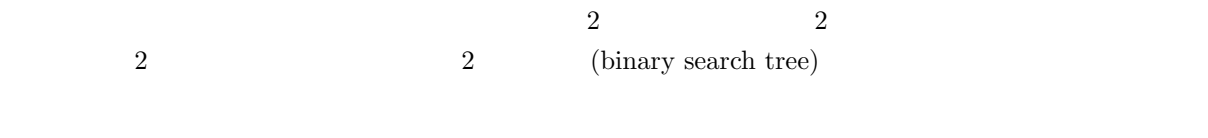

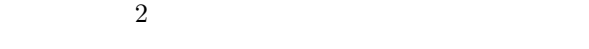

*•* 左側の子孫は,自分より必ず小さい.

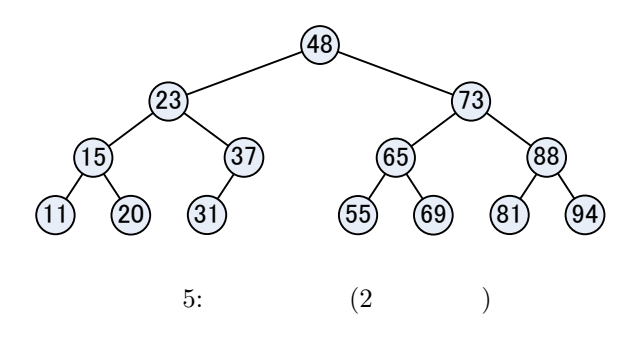

 $\overline{5}$ 

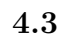

6 2  $\hskip 10.75cm 2$ 

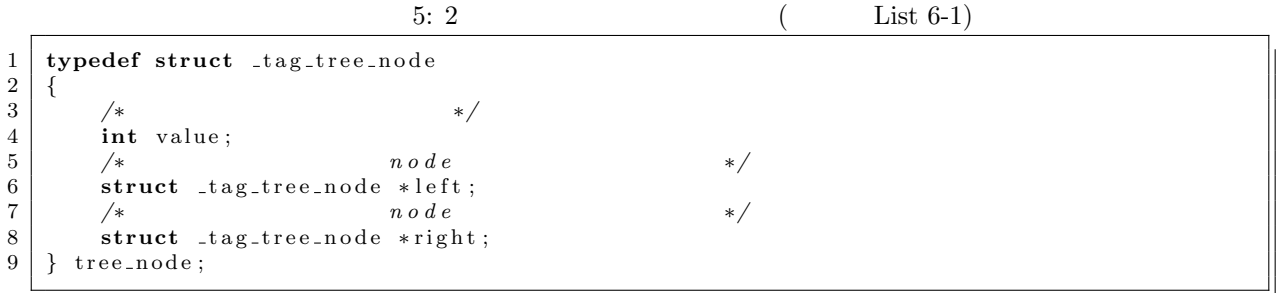

List 6-4(p.176)

tree\_node \*tree\_root=NULL;

*•* 右側に子孫は,自分より必ず大きい.

?? 2

tree\_node  $(NULL)$ 

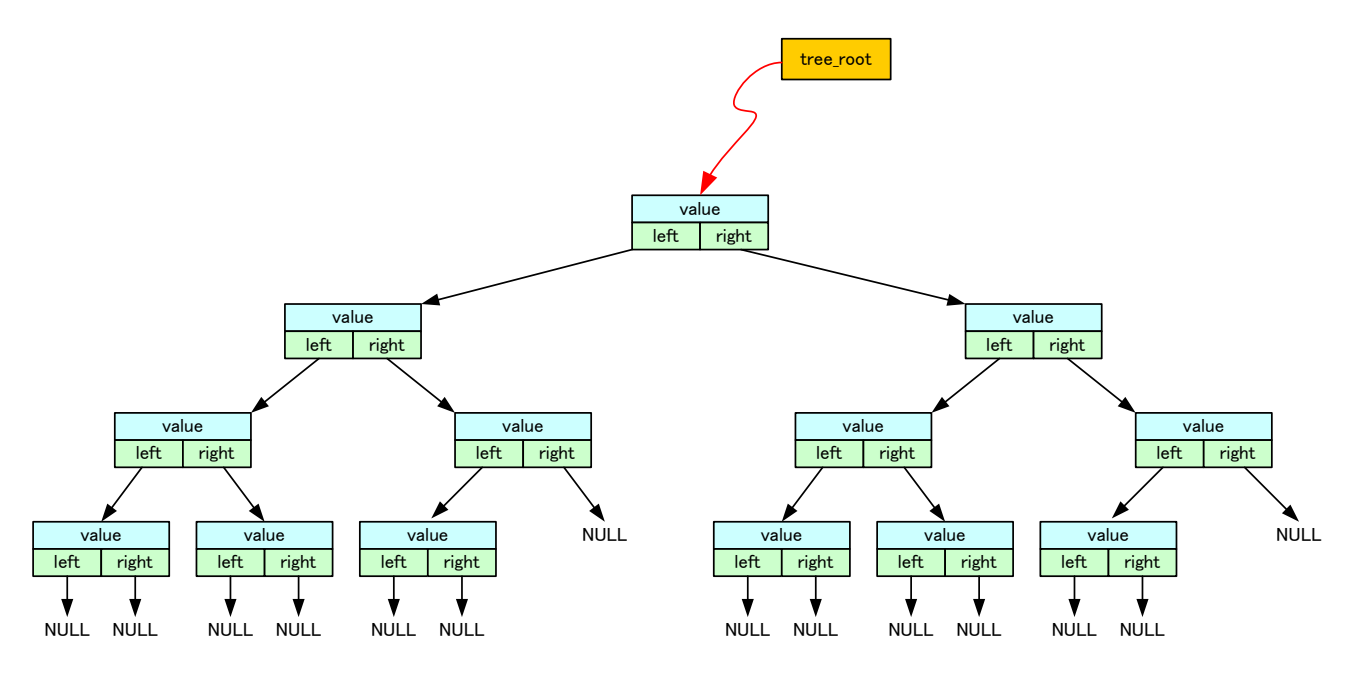

6: List $6-1$  List  $6-4$ 

**4.4** 練習問題

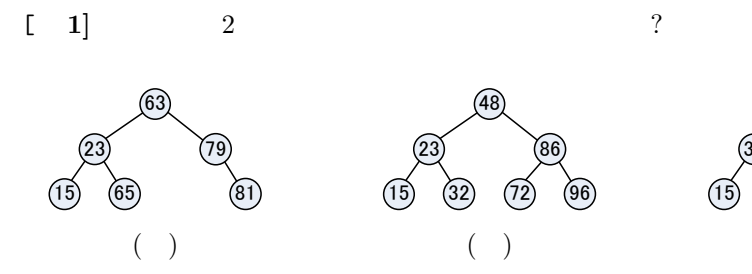

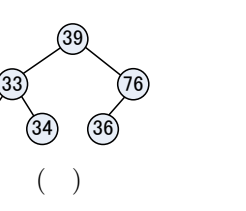

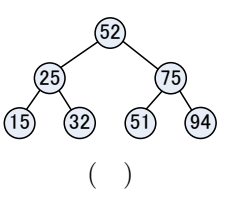

 $[2]$   $2$ 

69,26,36,45,89,65,11,12,14,23,44

 $[3] 2$ 

70,73,67,75,77,66

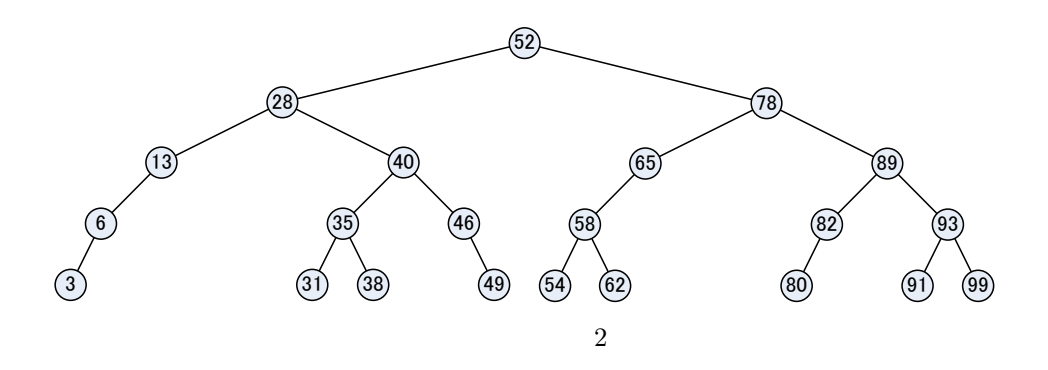

$$
\begin{bmatrix} 4 \end{bmatrix} \qquad \begin{array}{c} 2 \\ 2 \end{array}
$$

52,46,54

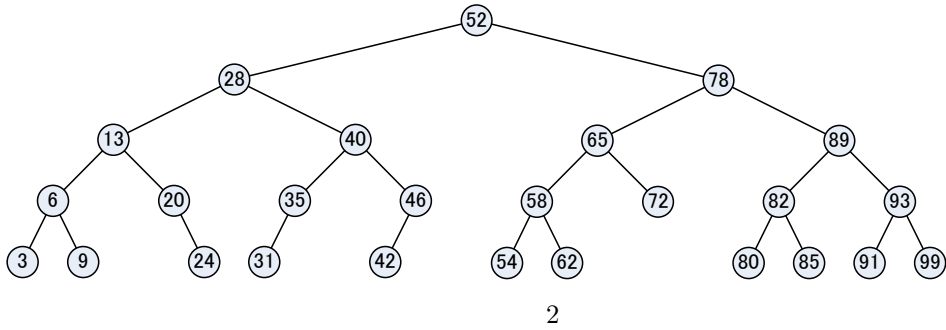

 $\begin{bmatrix} 5 \end{bmatrix}$  2

## **5** 浮動小数点と数値計算

 $5.1$ 

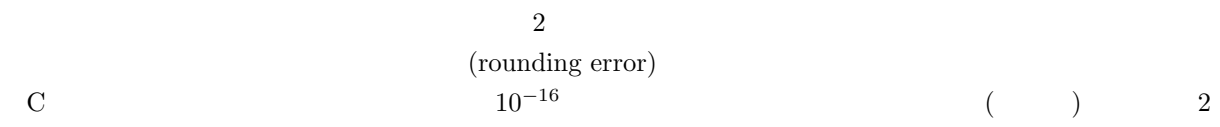

$$
\sin x = x - \frac{x^3}{3!} + \frac{x^5}{5!} - \frac{x^7}{7!} + \frac{x^9}{9!} - \frac{x^{11}}{11!} + \cdots
$$

$$
= \sum_{n=1}^{\infty} (-1)^{n+1} \frac{x^{2n-1}}{(2n-1)!}
$$
(5)

**5.2** 二分法

$$
[a, b] \t f(x)
$$
  
\n
$$
f(a) f(b) < 0
$$
  
\n
$$
f(a) f(b) < 0
$$
  
\n
$$
c = (a + b)/2
$$
  
\n
$$
f(c) f(c)
$$
  
\n
$$
[a, b] \t (a, b]
$$
  
\n
$$
[a, b] \t (b, c)
$$
  
\n
$$
[a, b] \t (c) f(a) < 0
$$
  
\n
$$
[a, b] \t (c) f(a) < 0
$$
  
\n
$$
[a, b] \t (c) f(a) < 0
$$
  
\n
$$
[a, b] \t (d) f(b)
$$
  
\n
$$
[a, b] \t (e) f(a) < 0
$$
  
\n
$$
[a, b] \t (e) f(a) < 0
$$
  
\n
$$
[a, b] \t (e) f(a) < 0
$$
  
\n
$$
[a, b] \t (e) f(a) < 0
$$
  
\n
$$
[a, b] \t (e) f(a) < 0
$$
  
\n
$$
[a, b] \t (e) f(a) < 0
$$
  
\n
$$
[a, b] \t (e) f(a) < 0
$$
  
\n
$$
[a, b] \t (e) f(a) < 0
$$
  
\n
$$
[a, b] \t (e) f(a) < 0
$$
  
\n
$$
[a, b] \t (e) f(a) < 0
$$
  
\n
$$
[a, b] \t (e) f(a) < 0
$$
  
\n
$$
[a, b] \t (e) f(a) < 0
$$
  
\n
$$
[a, b] \t (e) f(a) < 0
$$
  
\n
$$
[a, b] \t (e) f(a) < 0
$$
  
\n
$$
[a, b] \t (e) f(a) < 0
$$
  
\n
$$
[a, b] \t (e) f(a) < 0
$$
  
\n
$$
[a, b] \t (e) f(a) < 0
$$
  
\n
$$
[a, b] \t (e) f(a) < 0
$$
  
\n
$$
[
$$

リスト 6: 二分法のプログラム

1 **#include** *<*s t d i o . h*>* 2 **#include** *<*math . h*>* 3 **#include** *<*s t d l i b . h*>*  $\frac{4}{5}$  $\begin{bmatrix} 5 \\ 6 \end{bmatrix}$  **double** func (**double** x)  $\begin{array}{c|c} 6 & 6 \\ 7 & 6 \end{array}$ 7 **return** x∗cos(x)+sin(x)+exp(-x\*x)+x\*x-x-3;<br>8 } 8 *}* 9  $\begin{array}{c} 10 \\ 11 \end{array}$  $double$  BinarySearch (void)  $\begin{array}{c|c} 12 & \{ \\ 13 & \end{array}$ double left , mid, right, epsilon;  $\frac{14}{15}$  $e$  p s i l o n = 0.00001;  $\frac{16}{17}$  $\begin{array}{c|c} 17 & \text{left} = -2.0; \\ 18 & \text{right} = 2.0; \end{array}$  $right = 2.0$ ;  $\begin{array}{c} 19 \\ 20 \end{array}$  $while(fabs(right-left) > epsilon)$ 

```
\begin{array}{c|c} 21 & \quad \  \  & 4 \\ 22 & \quad \  \  \end{array}mid=(left + right) / 2.0;\begin{array}{c} 23 \\ 24 \end{array}24 if ( func ( left )* func ( mid ) >=0.0)<br>
left=mid;
 26 e ls e
27 \mid right=mid;
\begin{array}{c|c} 28 & & \frac{1}{29} \\ 29 & & \frac{1}{29} \end{array}return left;
30 }
\frac{31}{32}32 int main ( void)
\begin{array}{c|c} 33 & \text{ } \{ \\ 34 & \end{array}34 double d ;
 35 | d=BinarySearch();
 36 printf ("36 f"
 37 \quad \text{m} \quad \text{m} \in \text{m} \in \text{m} \times \text{m} \times \text{m} \38 return EXIT_SUCCESS;
39 }
```
#### **5.3** 練習問題

[ **1]** C 言語の実数型を使った演算で生じる 3 つの誤差の名前を書け.  $[-2]$  2 ( $[$ 

# $[1]$   $\,$ ,  $\,$ ,  $\,$ ,  $\,$ ,  $\,$ ,  $\,$ ,  $\,$ ,  $\,$ ,  $\,$ ,  $\,$ ,  $\,$ ,  $\,$ ,  $\,$ ,  $\,$ ,  $\,$ ,  $\,$ ,  $\,$ ,  $\,$ ,  $\,$ ,  $\,$ ,  $\,$ ,  $\,$ ,  $\,$ ,  $\,$ ,  $\,$ ,  $\,$ ,  $\,$ ,  $\,$ ,  $\,$ ,  $\,$ ,  $\,$ ,  $\,$ ,  $\,$ ,  $\,$ ,  $\,$ ,  $\,$ ,

 $( )$ , 2004 .